# Download Kindle

# HOW GOOGLE TESTS SOFTWARE (PAPERBACK)

## Download PDF How Google Tests Software (Paperback)

Authored by James A. Whittaker, Jason Arbon, Jeff Carollo

Tests  $\mathcal A$ Software

۸

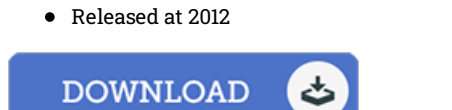

## Filesize: 3.43 MB

James Whittaker - Jason Arbon - Jeff Carollo

To open the PDF file, you will want Adobe Reader software program. If you do not have Adobe Reader already installed on your computer, you can download the installer and instructions free from the Adobe Web site. You could possibly download and keep it to the computer for later on read through. Make sure you click this download link above to download the ebook.

#### Reviews

The book is not difficult in read through better to recognize. It really is writter in straightforward terms instead of confusing. I am happy to inform you that this is actually the finest publication i actually have read in my individual daily life and may be he best book for possibly. -- Valerie Heaney

This type of publication is almost everything and helped me looking forward and much more. I am quite late in start reading this one, but better then never. You wont really feel monotony at whenever you want of your own time (that's what catalogs are for relating to if you ask me).

#### -- Prof. Buddy Leuschke

This publication might be well worth <sup>a</sup> read through, and much better than other. It is amongst the most incredible book i actually have read through. I am delighted to tell you that here is the 5nest book i actually have read through inside my own life and could be he best ebook for possibly.

-- Aracely Hickle